## **Download Adobe Elements Photoshop !FULL!**

Installing Adobe Photoshop is relatively easy and can be done in a few simple steps. First, go to Adobe's website and select the version of Photoshop that you want to install. Once you have the download, open the file and follow the on-screen instructions. Once the installation is complete, you need to crack Adobe Photoshop. To do this, you need to download a crack for the version of Photoshop you want to use. Once you have the crack, open the file and follow the instructions on how to apply the crack. After the crack is applied, you can start using Adobe Photoshop. Be sure to back up your files since cracking software can be risky. With these simple steps, you can install and crack Adobe Photoshop.

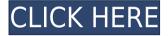

A major enhancement for the 2013 model brings the ability to save edited photos in one vertical orientation format, for things like the newly released iPad. Photographs can be saved in portrait, landscape left, landscape right, sideways, and upside down. Each format is named after a specific orientation—e.g., Landscape; Portrait 180; and Upside Down. Other graphic features include letting you automatically save a version of a photo when you change it (similar to an update-in-place), adding temporary date/time stamps, allowing you to use more than two keywords in an image, and saving only the changes made to a photo. The app also allows you to easily create a master version and save it with an alpha transparency mode, so you can use it to blend multiple images. In addition to the standard Sharpening tool, the Series and Transform tools have been improved. The latter allows you to easily maximize and resize your documents. But if you need to write down notes, you now have your handy four-slot panel for notes. Highlights include four panel strips that can have notes and date/time stamps, as well as being an option if you want to add schemas to your artwork. Use the Info Edge feature to lay out your images in a grid foreground and background pattern. Seguential and random layouts are also supported, as are two new print layouts. Other features include creating a second image from a skewed area that allows you to create a guide for cropping (Image  $\rightarrow$  Guides  $\rightarrow$  Add Pasteboard) and using the crop guide notes to automatically crop an image. Want to print only a few copies of a photo, or maybe you need to add a separate version of a photo as a backup? You now have a duplicate option in the Print multiple option. Finally, two-page collages are now supported. To enable this option, click the two-page option in the Print Settings panel, and choose the number of pages you want to add collages.

## Photoshop 2020 (version 21) Download free Crack X64 {{ NEw }} 2023

This process helps the graphic designers to plot out reflective content in the overall visual and distinguish markers from other things, so you can view the whole planet as a smooth satellite image. All these are the steps that are described, but all these may be different, for example, when you select and cut a spot of the letter, you can make it with a high resolution or a low resolution. What It Does: The Crop tool lets you see the same image on top of a different section of an image and add an object to another section of your photo. You can also crop differently shaped objects out of your image. What It Does: Photoshop's Quick Selection tool works a little bit differently than what you would typically expect. By bringing up the point selection tool, the Quick Selection tool automatically selects an area for you based on the surrounding pixels. If you like the Quick Selection tool, you can duplicate it right from the left pad and it automatically creates a new one. Adobe Photoshop is a massive, multi-platform graphics editing application that handles both text and graphics. Photo editors often use Photoshop to refine their photographs, enhance their images, create and manipulate art, and manipulate images in many different ways. The software has many tools available to it, depending on which version you choose. Photoshop can also be purchased as a stand-alone purchase. Adobe Photoshop is a graphics designing software that is used by many computer users to edit their photographs. The software has a large catalogue of both photoediting as well as art editing tools. Most photo editors use Adobe Photoshop because of the many basic photo editing tools included with the package. Like the title states, you can use Photoshop to edit photos and to create graphics as well. e3d0a04c9c

## Download Photoshop 2020 (version 21)Hacked Product Key Full [Mac/Win] 64 Bits {{ NEw }} 2022

The Adobe Photoshop has an array of tools in it. Among them, some are used for editing the color, color palettes, blending and better with these tools you will be able to easily get what you want. Some layers are used to edit the image according to the rules of what you want. Manipulate the pixels of your images and convert them to some other format or change the image resolution to save more space. The Adobe Photoshop has a feature for easily adding Adobe Stock. You can easily add the high-quality images, fonts and other digitized content. You can directly download it from the official website so that you will not face any difficulty. You can quickly edit the horizontal and vertical perspective of a photo or zoom directly to make the size of the image larger or smaller. You can easily crop or resize the image according to your liking. Compared to an Apple camera, the camera built-in in the computer is pretty limited. You can find it in the Photoshop but it does not allow you to capture or record your creativity and ideas like what you can do after you download the Nikon software from Nikon. Adobe Photoshop CS3 on the Mac has been updated with new features for aspiring photographers, such as a horizontal layout for working on image previews, a revised Camera Raw development environment, and the ability to view and edit PSD files, the file format used by Photoshop. In addition, Photoshop CS3 for Mac provides a number of enhancements to enhance the workflow, including single window mode, rotating files, a new annotation feature, and the use of scalable text.

download mod apk adobe photoshop download microsoft adobe photoshop 7.0 download mega adobe photoshop download adobe photoshop mix download adobe photoshop mac 2020 download adobe photoshop mobile download adobe photoshop mod for pc download adobe photoshop mac catalina download adobe photoshop mix for pc

You have the ability to export your projects directly into the raw workflow. You can use your selection tools, layer tools, and instruments at the highest level of precision. One of the best DNG features is that you can save the edits from the Photoshop Elements program as a DNG file. You will be able to find documents, images, and video from various sources. Most people have probably heard of TIFF, but its JPEG 2000, which is more advanced, is the one I'm going to focus more on today.

This option will allow you to work on the web instead of the traditional desktop. That means you can save your changes online, synchronize them, and access them anywhere. If you need more, you can also add a domain to your website, so you will be able to handle several clients. You are able to open the project directly in a browser window, even if it's offline. In order to get updated about the Top 5 and latest happenings in the graphic designing world, subscribe to our newsletters. You will get all the current articles, tips and tricks on Graphic Design, Web Design, Logo Design, etc. Adobe released in late 2016, the Device Pixel Clear type, which is a clear filter built to do spatial domain compositing over the pixels to demonstrate the outcome of direct compositing. The method of pixel-based compositing, for the first time, provides near-realtime compositing with the hardware and is a major advancement in imaging. It enables you to create seamless, real time, interactive gamma transforming composites of all kinds.

For amateurs and even larger beginners, the Photoshop Elements application, a complete suite of â€~filler', or â€~lite', image editing software, is the way to go. With a much smaller learning curve and a better user interface (and a much easier workflow), Photoshop Elements aims to offer an easier option for beginners, while at the same time maintaining the power of a full, more powerful application (such as Photoshop). It's designed to be used to explore and learn more about image editing, and to make some very simple manipulations, but it's not as full-featured as either Photoshop or Photoshop Elements is (and it lacks many of the features they do contain). Photoshop is the de-facto standard in the still imaging world. It has powers that even some dedicated graphic designers could only dream of. However, it is not the only image editing program out there. Adobe Photoshop Elements remains a formidable PHP creatives' tool, making some of the most powerful image processing and manipulation features accessible to the most disparate type of photographer. Simply put, it gives you the tools you need to process and manipulate your photos, whether you're using a digital camera or a higher-end film camera. The Adobe Photoshop and Photoshop Elements family of products wend their way into the products of an endless number of enterprises from consumer-grade data products to hi-end workstation graphics editing on the desktop and, recently, to the web. As companies enter a new age of cloud computing for engineering and enterprise software platforms, website development companies are utilizing those systems to help do more than simply run a website. They are responding to the changing demands of a technological world that is now — thanks in part to the ease of access and a wider selection of applications such as Adobe Photoshop — a more diverse and customer-focused developer's dream. Envato also offers an extensive range of Photoshop subscription services and online services for the creative community ranging from graphic design, web design, and web services.

https://soundcloud.com/aylananeehaah/serial-recover-my-files-494-license-key-1343rar https://soundcloud.com/uppalene1987/metax-2-3-keygen-crack https://soundcloud.com/rexannari1980/xampp-control-panel-v3012-free-download https://soundcloud.com/negevcaniahu/state-of-war-warmonger-no-cd-crack https://soundcloud.com/atnegnovasx/media-feature-pack-for-windows-7-ultimate-n-x86-free-download

 $\frac{https://soundcloud.com/parmilisemb1989/full-quran-pak-tilawat-urdu-translet-qari-shakir-qari-shakir-qari-shaki$ 

https://soundcloud.com/codudobderp1974/ben-10-alien-force-vilgax-attacks-game-pc-download-15

 $\underline{https://soundcloud.com/rexannari1980/nicelabel-designer-pro-6-crack}$ 

https://soundcloud.com/cidertembpex1981/balsamiq-mockups-3514-crack-with-license-key https://soundcloud.com/romantidro/3dmgame-dll-mad-max-crack-fix

https://soundcloud.com/uppalene1987/komaram-puli-telugu-full-movie-hd-1080p

A common use case in photography is to use filters to adjust the color, saturation, contrast, and brightness of an image in order to enhance it or make it more appealing to the viewer. Some filters have automated controls, while others require a small amount of customization. You can also apply effects to individual layers to create cool effects like split screen overlay images. Output Image — this tool enables you to save the output to a specific file format. Some useful file formats are JPEG, TIFF, BMP, GIF, PSD, and a host of others. It is often necessary to change the file format of an image if importing into a program like Photoshop. You can also manually change the file format with this tool. The ability to save images in different formats is a time saver. Rasterize Artboard — enables you to convert an artboard to a raster image (a square pixel) which is

then saved. This is useful if you need to create a specific resolution image from your artboard. For example, if you want to import a specific resolution image into a program that doesn't support raster images such as an Illustrator file containing a graphic symbol. Create Papers — a feature that lets you create various paper types such as receipt paper for your business cards. Designers can also create any color of paper depending on the client's request. This tool can be used for email marketing and invitations. The update also adds new "smart" tools for working with canvas shapes, multiple selection enhancements, and a new Adjustment panel for fixing blurred or overexposed photos. Additionally, the Anywhere section is now organized by format so that any type of image can be inserted as a background.

http://thewayhometreatmentcenter.com/uncategorized/adobe-photoshop-lightroom-downlo ad-serial-exclusive/

https://boyutalarm.com/?p=2769

https://carolwestfineart.com/adobe-photoshop-2020-version-21-download-with-licence-key-2022/

https://paintsghana.com/advert/adobe-photoshop-2021-version-22-3-1-download-license-key-serial-number-full-torrent-64-bits-2022/

 $\frac{https://pizzeriaminerva.es/wp-content/uploads/2023/01/Download-Adobe-Photoshop-CC-Keven and the following properties of the content of the content of th$ 

 $\frac{https://www.theccgway.com/wp-content/uploads/2023/01/Download-free-Photoshop-2021-Version-2211-Hack-For-PC-2023.pdf$ 

https://fuerzasparavivir.com/wp-content/uploads/2023/01/Download-free-Adobe-Photoshop -2021-Version-222-License-Code-Keygen-Serial-Key-x3264-updA.pdf

http://heritagehome.ca/advert/photoshop-7-0-me-download-free/

https://news.mtkenya.co.ke/advert/photoshop-2021-version-22-2-download-with-product-key-free-license-key-win-mac-2022/

https://www.ecosolution.pe/wp-content/uploads/2023/01/fitzsab.pdf

http://feedmonsters.com/wp-content/uploads/2023/01/salaelde.pdf

https://cambodiaonlinemarket.com/wp-content/uploads/2023/01/sarjane.pdf

https://theclueless coffee.com/wp-content/uploads/2023/01/Photoshop-2022-Version-232-Cracked-WIN-MAC-64-Bits-lAtest-release-2023.pdf

https://www.grenobletrail.fr/wp-content/uploads/2023/01/Photoshop-2022-Version-232-Download-Free-License-Key-Torrent-Activation-Code-2022.pdf

 $\frac{https://www.glasspro.pl/2023/01/01/adobe-photoshop-cc-2018-crack-reddit-download-verified/}{}$ 

http://atmecargo.com/?p=32380

http://bknews24.com/adobe-photoshop-2021-free-download-windows-10-top/

http://sortonslacaisseducarbone.org/?p=2766

https://www.chandabags.com/download-free-abr-brushes-for-photoshop-work/

https://marshryt.by/wp-content/uploads/Adobe-Photoshop-Smudge-Brushes-Free-Download -VERIFIED.pdf

https://azizeshop.com/wp-content/uploads/2023/01/Photoshop-CC-2015-Version-16-Download-free-With-Licence-Key-last-releAse-2022.pdf

 $\underline{https://instafede.com/wp-content/uploads/2023/01/Photoshop\_Ps\_70\_Download\_VERIFIED.}\\ \underline{pdf}$ 

https://assetmanagementclub.com/adobe-photoshop-cs2-nederlands-gratis-downloaden\_verified /

http://truxposur.com/wp-content/uploads/2023/01/Photoshop-2022-Version-2311-Activation -Code-Keygen-Full-Version-X64-2022.pdf

http://moonreaderman.com/wp-content/uploads/2023/01/macala.pdf

https://rednails.store/adobe-photoshop-cs4-activation-code-torrent-win-mac-lifetime-patch-2023/

https://dottoriitaliani.it/ultime-notizie/senza-categoria/2017-photoshop-free-download-2021

https://www.vanguardsecuritycorp.com/home-security-general/download-free-photoshop-2022-version-23-0-2-keygen-for-lifetime-for-pc-x64-2022/

 $\frac{https://fpp-checkout.net/wp-content/uploads/2023/01/Adobe-Photoshop-2022-Version-232-Cracked-NEw-2022.pdf}{}\\$ 

 $\frac{\text{https://65s172.p3cdn1.secureserver.net/wp-content/uploads/2023/01/oxlpro.pdf?time=167}{2612384}$ 

 $\frac{https://7hjbe5.a2cdn1.secureserver.net/wp-content/uploads/2023/01/Photoshop-2022-Version-2311-Download-Activation-Key-For-Windows-X64-2023.pdf?time=1672612311}{}$ 

https://www.asahisports.nl/wp-content/uploads/jahjoh.pdf

 $\frac{http://moonreaderman.com/download-photoshop-2021-version-22-4-with-product-key-with-registration-code-updated-2022/$ 

http://playfanfgame.com/wp-content/uploads/2023/01/Adobe-Photoshop-CC-2018-Version-1 9-Serial-Key-With-Keygen-x3264-finaL-version-2023.pdf

https://narativcoffee.ro/adobe-photoshop-cc-2019-with-full-keygen-registration-code-win-mac-2023/

 $\frac{http://orakprecast.net/wp-content/uploads/2023/01/Download-free-Adobe-Photoshop-2021-Version-224-Cracked-For-Windows-64-Bits-2023.pdf}{}$ 

http://fnaf-games.com/wp-content/uploads/2023/01/Download-free-Photoshop-2022-Free-License-Key-With-License-Key-upDated-2023.pdf

https://funddirectadvisors.com/wp-content/uploads/2023/01/eldzol.pdf

http://www.thebusinessarticle.com/?p=32560

https://skpresourcedirectory.net/wp-content/uploads/2023/01/hentaki.pdf

Adobe Photoshop will be increasingly powered by AI, both in the ephemeral world of Adjustments and Brushes and in the persistent world of Collections and Smart Objects. And perhaps most importantly, it will use AI to migrate data to secure servers and open the doors to the next generation of collaborative workflows. There's more to Photoshop than adding aesthetics: it can be a powerful tool for visualizing data. For example, designers can bring images into Photoshop and use its features to visualize and interact with the pixels and colors in the images using artificial intelligence. There are lots of data visualization and interaction features in Photoshop, including a special-purpose brush for visualizing

pressure, color, or brightness to reveal hidden patterns, global color tables that give you interactive control over the color and properties of an image, and the powerful new Content-Aware Fill feature that intelligently fills empty areas in an image. All of these features are fully accessible in the web application, and only in Photoshop. Like many consumers, you've probably never heard of DeepDream, Photoshop's image processing and content-aware image manipulation feature. But as soon as you use it, you'll see the technologies it's based on have tremendous potential for machine learning... and for helping to end the age of human-driven algorithms. In the future, as we think about what you might want to achieve with your images, it will be increasingly difficult for us to predict what you'll want to do. DeepDream enables Photoshop to work independently of us, instead using machine learning to teach Photoshop to figure out what we'd like to see next—and then to do it with confidence, intuitively, and without human interaction.